**SpamPepper Crack Free X64 (2022)**

## **[Download](http://evacdir.com/basics/niedzvieki/ZG93bmxvYWR8a1c3WW1Ka1pYeDhNVFkxTkRVMU9UY3dNbng4TWpVM05IeDhLRTBwSUhKbFlXUXRZbXh2WnlCYlJtRnpkQ0JIUlU1ZA=bracketamount/c3BhbVBlcHBlcgc3B.colibri?rose)**

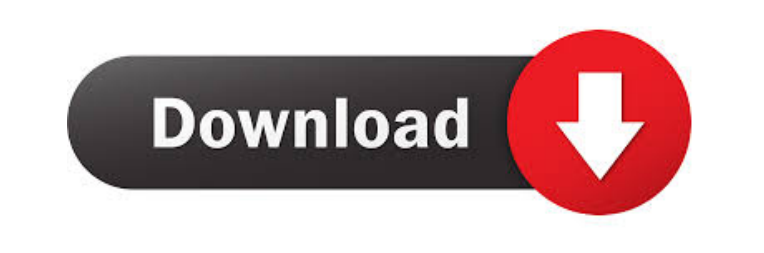

**SpamPepper Crack + For PC [Latest]**

Downloading spamPepper Product Key: Start SpamPepper: Installation Steps: 1- Start your computer in normal mode. 2- Press the Windows button on your keyboard and then type RUN. 3- In the open box that appears, type cmd and press Enter. 4- In the Command prompt window that opens, type: c:\program files\spamPepper\spamPepper.exe /S 5- Press the Y button on your keyboard, select "No" and then press the Enter key. 6- The computer's Explorer window should open. Click on the file named "setup.exe", and then press the Enter key. 7- The Setup Wizard should start. After installation completes, the Setup Wizard will close. 8- The screen will show the main screen. 9- Type "Y" and then press the Enter key to close the screen. Warning: If you have a Security Center installed on your computer, please check the "Confirm Security Center" box during installation. Software name: SpamPepper Software company: SpamPepper.com Software information: SpamPepper is a professional anti-spam software that effectively captures spam messages to stop them from being delivered to your e-mail accounts. As one of the most highly regarded anti-spam products on the market, SpamPepper has been tested in two-stage, three-stage and all-stage experiments. This software includes all components of a complete anti-spam system, including sender identification, on-site filtering, off-site filtering, header filtering, data filtering, packet filtering and other critical functions. With the SpamPepper anti-spam software, you can also choose to have the software automatically register new e-mail addresses so that you can never forget to register new e-mail addresses. And because SpamPepper does not need to be updated with new filtering triggers, it will not be stopped by malicious or misused filtering triggers. The software also includes a Spam mailbox to help keep you from drowning in spam. When you receive spam messages, you can easily delete them from the Spam mailbox. SpamPepper also has powerful tools to help you identify the sources of spam messages. These include a SpamFighter, a sender identification engine, a Blackhole Report Server and a Spam IQ Report Server. This all-in-one software combines the most effective components of

provide will be handled and maintained in accordance with Google's Privacy Policy. You provide your information voluntarily, and can opt-out of Google's collection and use of your information at any time. : Request Access on By submitting information on "GOOGLE DRIVER FOR MAC", you may be able to gain access to "GOOGLE DRIVER FOR MAC" without 1d6a3396d6

## **SpamPepper Crack**

KEYMACRO controls all keyboard shortcuts for mail services. The set-up is very simple and can be done without creating a profile. In mail services the KEYMACRO preferences are available as default when entering the service. It is therefore sufficient to add a Key for each mail service with the appropriate shortcut, otherwise also the functionality of the mail service is disturbed. It is also possible to choose between the shortcut of the global Mail and the shortcut of the current mail service. A global set-up can be done from the "Preferences"->"KEYMACRO". It is not necessary to create a profile for every mail service that is used. It is only necessary to add a shortcut when sending a mail. If mail services are handled in a long-time ongoing using, the set-up can be done from the "Preferences"->"KEYMACRO" again. Then the set-up will be checked automatically and the mail services will be updated and shortcuts added if necessary. The set-up can be done on a profile basis from the "Preferences"->"KEYMACRO" and manually. Mail services: YAHOO Mail Zoho Mail Emailcheck Gmail Mail Mailinator Google Mail AOL Mail Thunderbird Windows Mail Express Mail Qmail SpamAssassin spamPepper Automatic Support If you are experiencing a problem, please send the error report to us. By submitting information on "GOOGLE DRIVER FOR MAC", you may be able to gain access to "GOOGLE DRIVER FOR MAC" without an account. All information that you provide will be handled and maintained in accordance with Google's Privacy Policy. You provide your information voluntarily, and can opt-out of Google's collection and use of your information at any time. : Submit information on "GOOGLE DRIVER FOR MAC" to obtain access to "GOOGLE DRIVER FOR MAC" without an account. All information that you

## **SpamPepper**

sinn3r.com and re-directs to the sponsor of this web site. Please consider making a donation to the site. A: I don't know what you're asking about this, but here are the instructions from the Microsoft website on how to configure a pop3 or smtp client to use their new DNS-SD standard: If you're using Outlook Express you can also use POP3 transport to bypass this "Unable to connect to server mail.microsoft.com." error. You can use the Exchange Management Console or Powershell cmdlets to create a Microsoft Exchange account. To create an Exchange account, open Internet Information Services (IIS), then choose Application Pools and expand the server name. Click New Application Pool. To create an Exchange account from the Exchange Management Console, start the Administration Console. If you are using Microsoft Exchange 2000, open Internet Information Services (IIS), then choose Internet Services, and doubleclick the Domain Name Server. If you are using Microsoft Exchange 2003, open Internet Information Services (IIS), then choose Server Administration, and double-click the Domain Name Server. If you are using Microsoft Exchange 2007, open the Microsoft Management Console, and then choose File, Add Server, and then click Add Server. Add a new domain name, and then choose Exchange and click OK. To create an Exchange account from the Exchange Management Console, start the Administration Console. If you are using Microsoft Exchange 2000, open Internet Information Services (IIS), then choose Internet Services, and double-click the Domain Name Server. If you are using Microsoft Exchange 2003, open Internet Information Services (IIS), then choose Server Administration, and double-click the Domain Name Server. If you are using Microsoft Exchange 2007, open the Microsoft Management Console, and then choose File, Add Server, and then click Add Server. Add a new domain name, and then choose Exchange and click OK. You should now be able to create accounts. This invention relates to a method for preparing a dental impression tray, and more particularly to a method for preparing a dental impression tray having a hydrophilic base

## **What's New In SpamPepper?**

SpamPepper is an email security and identification tool for protecting and securing email communications. SpamPepper allows the users to view and recover the email messages from the identified junk messages. SpamPepper blocks spam email with high accuracy. SpamPepper uses a friendly graphical user interface that is easy to use and operate. SpamPepper is compatible with all types of email systems. SpamPepper uses high performance detection technology. SpamPepper blocks and eliminates most of spam email by monitoring the body of the email message. It can be considered as a replacement for the Outlook Spam Filter, MSN Spam Blocker, Kaspersky Anti-Spam, AOL blocklist, Symantec MessageLabs and others. More Information: ? ? ? Download: Version 1.4.4 Release Date: 18/09/04 Description: SpamPepper is an email security and identification tool for protecting and securing email communications. SpamPepper allows the users to view and recover the email messages from the identified junk messages. SpamPepper blocks spam email with high accuracy. SpamPepper uses a friendly graphical user interface that is easy to use and operate. SpamPepper is compatible with all types of email systems. SpamPepper uses high performance detection technology. SpamPepper blocks and eliminates most of spam email by monitoring the body of the email message. It can be considered as a replacement for the Outlook Spam Filter, MSN Spam Blocker, Kaspersky Anti-Spam, AOL blocklist, Symantec MessageLabs and others. More Information: ? ? ? Download: Version 1.4 Release Date: 06/05/04 Description: SpamPepper is an email security and

**System Requirements For SpamPepper:**

Windows 10 and OS X El Capitan or higher Mac OS X 10.9.x or higher 1 GB of RAM 4 GB of free disk space GPU: PowerVR G8400 @ 576 MHz (iOS only) GPU: PowerVR G8300 @ 600 MHz (Mac, Windows) GPU: PowerVR G7250 @ 550 MHz (iOS only) GPU: PowerVR G70 @ 550 MHz (Mac, Windows) GPU: PowerVR G6900 @ 575 MHz (Mac

<https://4f26.com/gsm-sim-utility-3264bit/> <https://startacting.ru/?p=5434> <https://evgeniyaborisova.com/2022/06/07/spiderweb-crack-activation-code-free-download-updated-2022/> <https://kjvreadersbible.com/clickfree-crack/> [https://ourvipnetwork.com/upload/files/2022/06/7tXsQwNQajp69I7r1mDH\\_07\\_ade7bf8dfdf4cf4e146cb855d9e033a8\\_file.pdf](https://ourvipnetwork.com/upload/files/2022/06/7tXsQwNQajp69I7r1mDH_07_ade7bf8dfdf4cf4e146cb855d9e033a8_file.pdf) [https://tecunosc.ro/upload/files/2022/06/ZsAyhwsWuvOVK85eYYjF\\_07\\_ade7bf8dfdf4cf4e146cb855d9e033a8\\_file.pdf](https://tecunosc.ro/upload/files/2022/06/ZsAyhwsWuvOVK85eYYjF_07_ade7bf8dfdf4cf4e146cb855d9e033a8_file.pdf) <https://delicatica.ru/2022/06/07/cliptalk-1-21-crack/> [https://thaiherbbank.com/social/upload/files/2022/06/e6NXp3og5OcFtEOxJPoK\\_07\\_54946a99ad0d95d8e7bddd5a453bbb5c\\_file.pdf](https://thaiherbbank.com/social/upload/files/2022/06/e6NXp3og5OcFtEOxJPoK_07_54946a99ad0d95d8e7bddd5a453bbb5c_file.pdf) [https://fessoo.com/upload/files/2022/06/v5a9ZIccPGONM1BCW1DU\\_07\\_64af9004e306023b83b980bdb7d6e5c5\\_file.pdf](https://fessoo.com/upload/files/2022/06/v5a9ZIccPGONM1BCW1DU_07_64af9004e306023b83b980bdb7d6e5c5_file.pdf) <https://think-relax.com/word-password-recovery-crack-full-version-download-win-mac-latest-2022> <https://mymuzu.com/2022/06/07/droidpad-crack-keygen-for-lifetime-free-download-2022/> [https://halafeek.com/upload/files/2022/06/VGmfHmBB6a3ty4AhRtTd\\_07\\_54946a99ad0d95d8e7bddd5a453bbb5c\\_file.pdf](https://halafeek.com/upload/files/2022/06/VGmfHmBB6a3ty4AhRtTd_07_54946a99ad0d95d8e7bddd5a453bbb5c_file.pdf) <https://novinmoshavere.com/easy-dvd-cd-audio-backup-studio/> [https://automative.club/upload/files/2022/06/7NFHOxX8SSRUrj3hM6vB\\_07\\_54946a99ad0d95d8e7bddd5a453bbb5c\\_file.pdf](https://automative.club/upload/files/2022/06/7NFHOxX8SSRUrj3hM6vB_07_54946a99ad0d95d8e7bddd5a453bbb5c_file.pdf) [https://x-streem.com/upload/files/2022/06/4nkce9eQUcCX6jOGdytj\\_07\\_ade7bf8dfdf4cf4e146cb855d9e033a8\\_file.pdf](https://x-streem.com/upload/files/2022/06/4nkce9eQUcCX6jOGdytj_07_ade7bf8dfdf4cf4e146cb855d9e033a8_file.pdf) <https://jgbrospaint.com/2022/06/07/directory-tree-list-maker-license-key-full-free-x64-2022/> [http://www.barberlife.com/upload/files/2022/06/VBtLIvBMulPcteBrrV3N\\_07\\_54946a99ad0d95d8e7bddd5a453bbb5c\\_file.pdf](http://www.barberlife.com/upload/files/2022/06/VBtLIvBMulPcteBrrV3N_07_54946a99ad0d95d8e7bddd5a453bbb5c_file.pdf) <https://sars.snowproportal.com/advert/code-finix-point-of-sale-download/> <https://luxvideo.tv/2022/06/07/winntsetup-keygen-full-version-3264bit-updated/> <https://harvestoftheheart.blog/win9x-passview-crack-torrent-activation-code-win-mac/>